# **PageSpeed Insights**

#### **Mobile**

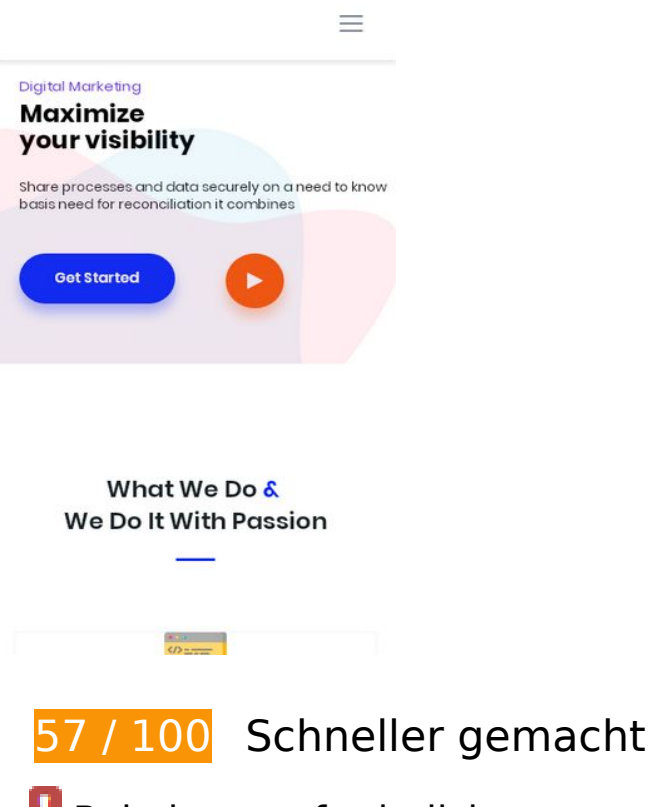

*B* Behebung erforderlich:

### **Browser-Caching nutzen**

Das Festlegen eines Ablaufdatums oder eines Höchstalters in den HTTP-Headern für statische Ressourcen weist den Browser an, zuvor heruntergeladene Ressourcen über die lokale Festplatte anstatt über das Netzwerk zu laden.

[Nutze Browser-Caching](https://mail.sitedesk.net/redirect.php?url=https%3A%2F%2Fdevelopers.google.com%2Fspeed%2Fdocs%2Finsights%2FLeverageBrowserCaching) für die folgenden cachefähigen Ressourcen:

- http://startupmonkey.in/wp-content/plugins/elementor/assets/js/frontendmodules.min.js?ver=2.8.3 (6 Stunden)
- http://startupmonkey.in/wp-content/plugins/elementor/assets/js/frontend.min.js?ver=2.8.3 (6 Stunden)
- http://startupmonkey.in/wpcontent/plugins/elementor/assets/lib/dialog/dialog.min.js?ver=4.7.3 (6 Stunden)
- http://startupmonkey.in/wp-content/plugins/elementor/assets/lib/fontawesome/js/v4-shims.min.js?ver=2.8.3 (6 Stunden)

- http://startupmonkey.in/wpcontent/plugins/elementor/assets/lib/swiper/swiper.min.js?ver=4.4.6 (6 Stunden)
- http://startupmonkey.in/wpcontent/plugins/elementor/assets/lib/waypoints/waypoints.min.js?ver=4.0.2 (6 Stunden)
- http://startupmonkey.in/wp-content/plugins/elementskitlite/libs/framework/assets/js/frontend-script.js?ver=1 (6 Stunden)
- http://startupmonkey.in/wp-content/plugins/elementskitlite/modules/controls/assets/js/widgetarea-editor.js?ver=5.3.2 (6 Stunden)
- http://startupmonkey.in/wp-content/plugins/elementskitlite/widgets/init/assets/js/elementor.js?ver=1.4.1 (6 Stunden)
- http://startupmonkey.in/wp-content/plugins/elementskitlite/widgets/init/assets/js/jquery.easypiechart.min.js?ver=5.3.2 (6 Stunden)
- http://startupmonkey.in/wp-content/plugins/elementskitlite/widgets/init/assets/js/jquery.magnific-popup.min.js?ver=5.3.2 (6 Stunden)
- http://startupmonkey.in/wp-content/plugins/elementskit-lite/widgets/init/assets/js/navmenu.js?ver=5.3.2 (6 Stunden)
- http://startupmonkey.in/wp-content/plugins/elementskitlite/widgets/init/assets/js/tilt.jquery.min.js?ver=5.3.2 (6 Stunden)
- http://startupmonkey.in/wp-content/plugins/elementskit-lite/widgets/init/assets/js/uislim.min.js?ver=5.3.2 (6 Stunden)
- http://startupmonkey.in/wp-content/plugins/elementskit-lite/widgets/mailchimp/assets/js/mail-chimp.js?ver=1.0 (6 Stunden)
- http://startupmonkey.in/wpcontent/plugins/revslider/public/assets/js/revolution.tools.min.js?ver=6.0 (6 Stunden)
- http://startupmonkey.in/wp-content/plugins/revslider/public/assets/js/rs6.min.js?ver=6.1.5 (6 Stunden)
- http://startupmonkey.in/wp-content/themes/seocify/assets/images/flags/002-canada.svg (6 Stunden)
- http://startupmonkey.in/wp-content/themes/seocify/assets/images/flags/003-vietnam.svg (6 Stunden)
- http://startupmonkey.in/wp-content/themes/seocify/assets/images/flags/004-france.svg (6 Stunden)
- http://startupmonkey.in/wp-content/themes/seocify/assets/images/flags/005-germany.svg (6 Stunden)
- http://startupmonkey.in/wp-content/themes/seocify/assets/images/flags/006-unitedstates.svg (6 Stunden)
- http://startupmonkey.in/wp-content/themes/seocify/assets/js/Popper.js?ver=1.0 (6 Stunden)

- http://startupmonkey.in/wp-content/themes/seocify/assets/js/TweenMax.min.js?ver=1.0 (6 Stunden)
- http://startupmonkey.in/wp-content/themes/seocify/assets/js/anime.js?ver=1.0 (6 Stunden)
- http://startupmonkey.in/wp-content/themes/seocify/assets/js/bootstrap.min.js?ver=1.0 (6 Stunden)
- http://startupmonkey.in/wp-content/themes/seocify/assets/js/delighters.js?ver=1.0 (6 Stunden)
- http://startupmonkey.in/wp-content/themes/seocify/assets/js/elementor.js?ver=1.0 (6 Stunden)
- http://startupmonkey.in/wp-content/themes/seocify/assets/js/isotope.pkgd.min.js?ver=1.0 (6 Stunden)
- http://startupmonkey.in/wpcontent/themes/seocify/assets/js/jquery.ajaxchimp.min.js?ver=1.0 (6 Stunden)
- http://startupmonkey.in/wp-content/themes/seocify/assets/js/jquery.easing.1.3.js?ver=1.0 (6 Stunden)
- http://startupmonkey.in/wp-content/themes/seocify/assets/js/jquery.parallax.js?ver=1.0 (6 Stunden)
- http://startupmonkey.in/wpcontent/themes/seocify/assets/js/jquery.waypoints.min.js?ver=1.0 (6 Stunden)
- http://startupmonkey.in/wp-content/themes/seocify/assets/js/magician.js?ver=1.0 (6 Stunden)
- http://startupmonkey.in/wp-content/themes/seocify/assets/js/main.js?ver=1.0 (6 Stunden)
- http://startupmonkey.in/wp-content/themes/seocify/assets/js/navigation.min.js?ver=1.0 (6 Stunden)
- http://startupmonkey.in/wp-content/themes/seocify/assets/js/owl.carousel.min.js?ver=1.0 (6 Stunden)
- http://startupmonkey.in/wp-content/themes/seocify/assets/js/scrollax.js?ver=1.0 (6 Stunden)
- http://startupmonkey.in/wp-content/themes/seocify/assets/js/wow.min.js?ver=1.0 (6 Stunden)
- http://startupmonkey.in/wp-includes/js/jquery/jquery-migrate.min.js?ver=1.4.1 (6 Stunden)
- http://startupmonkey.in/wp-includes/js/jquery/jquery.js?ver=1.12.4-wp (6 Stunden)
- http://startupmonkey.in/wp-includes/js/jquery/ui/position.min.js?ver=1.11.4 (6 Stunden)
- http://startupmonkey.in/wp-includes/js/wp-embed.min.js?ver=5.3.2 (6 Stunden)
- http://startupmonkey.in/wp-includes/js/wp-emoji-release.min.js?ver=5.3.2 (6 Stunden)

# **Bilder optimieren**

Durch eine korrekte Formatierung und Komprimierung von Bildern können viele Datenbytes gespart werden.

[Optimiere die folgenden Bilder,](https://mail.sitedesk.net/redirect.php?url=https%3A%2F%2Fdevelopers.google.com%2Fspeed%2Fdocs%2Finsights%2FOptimizeImages) um ihre Größe um 363,9 KB (43 %) zu reduzieren.

- Durch die Komprimierung von http://startupmonkey.in/wpcontent/uploads/2018/09/post\_image\_1.jpg könnten 71,8 KB (80 %) eingespart werden.
- Durch die Komprimierung von http://startupmonkey.in/wpcontent/uploads/2018/09/post\_image\_2.jpg könnten 64,9 KB (79 %) eingespart werden.
- Durch die Komprimierung von http://startupmonkey.in/wpcontent/uploads/2019/03/pricing\_bg\_shape-1.png könnten 64,8 KB (38 %) eingespart werden.
- Durch die Komprimierung von http://startupmonkey.in/wpcontent/uploads/2018/09/post\_image\_3.jpg könnten 39,3 KB (79 %) eingespart werden.
- Durch die Komprimierung von http://startupmonkey.in/wpcontent/uploads/2019/03/map\_overlay.png könnten 19,8 KB (15 %) eingespart werden.
- Durch die Komprimierung von http://startupmonkey.in/wp-content/uploads/2019/03/img1.jpg könnten 13,1 KB (26 %) eingespart werden.
- Durch die Komprimierung von http://startupmonkey.in/wp-content/uploads/2019/03/img3.jpg könnten 12,9 KB (36 %) eingespart werden.
- Durch die Komprimierung von http://startupmonkey.in/wp-content/uploads/2019/12/02-1.jpg könnten 10,5 KB (52 %) eingespart werden.
- Durch die Komprimierung von http://startupmonkey.in/wp-content/uploads/2019/12/09.jpg könnten 9,4 KB (52 %) eingespart werden.
- Durch die Komprimierung von http://startupmonkey.in/wp-content/uploads/2019/03/one.jpg könnten 6,6 KB (78 %) eingespart werden.
- Durch die Komprimierung von http://startupmonkey.in/wp-content/uploads/2019/03/two.jpg könnten 5,4 KB (76 %) eingespart werden.
- Durch die Komprimierung von http://startupmonkey.in/wp-content/uploads/2019/12/07.jpg könnten 5 KB (45 %) eingespart werden.
- Durch die Komprimierung von http://startupmonkey.in/wp-content/uploads/2019/03/img5.jpg könnten 4,4 KB (18 %) eingespart werden.
- Durch die Komprimierung von http://startupmonkey.in/wp-content/uploads/2019/12/02.jpg könnten 4,2 KB (41 %) eingespart werden.

- Durch die Komprimierung von http://startupmonkey.in/wp-content/uploads/2019/12/01.jpg könnten 4,2 KB (35 %) eingespart werden.
- Durch die Komprimierung von http://startupmonkey.in/wp-content/uploads/2019/03/img2.jpg könnten 4,2 KB (17 %) eingespart werden.
- Durch die Komprimierung von http://startupmonkey.in/wp-content/uploads/2019/03/img6.jpg könnten 3,8 KB (15 %) eingespart werden.
- Durch die Komprimierung von http://startupmonkey.in/wp-content/uploads/2019/12/08.jpg könnten 3,1 KB (31 %) eingespart werden.
- Durch die Komprimierung von http://startupmonkey.in/wpcontent/uploads/2019/03/background.png könnten 1,9 KB (12 %) eingespart werden.
- Durch die Komprimierung von http://startupmonkey.in/wpcontent/uploads/2019/03/logo\_01.png könnten 1,9 KB (32 %) eingespart werden.
- Durch die Komprimierung von http://startupmonkey.in/wpcontent/uploads/2019/03/three.png könnten 1,2 KB (37 %) eingespart werden.
- Durch die Komprimierung von http://startupmonkey.in/wpcontent/uploads/2019/03/logo\_02.png könnten 1,2 KB (26 %) eingespart werden.
- Durch die Komprimierung von http://startupmonkey.in/wpcontent/uploads/2019/03/logo\_03.png könnten 1,1 KB (27 %) eingespart werden.
- Durch die Komprimierung von http://startupmonkey.in/wpcontent/themes/seocify/assets/images/phone\_icon.png könnten 1 KB (61 %) eingespart werden.
- Durch die Komprimierung von http://startupmonkey.in/wpcontent/uploads/2019/03/logo\_04.png könnten 990 Byte (20 %) eingespart werden.
- Durch die Komprimierung von http://startupmonkey.in/wpcontent/uploads/2019/03/logo\_05.png könnten 986 Byte (25 %) eingespart werden.
- Durch die Komprimierung von http://startupmonkey.in/wpcontent/uploads/2019/03/logo\_header.png könnten 761 Byte (28 %) eingespart werden.
- Durch die Komprimierung von http://startupmonkey.in/wp-content/uploads/2019/12/appdevelopment.png könnten 712 Byte (32 %) eingespart werden.
- Durch die Komprimierung von http://startupmonkey.in/wp-content/uploads/2019/12/lead.png könnten 705 Byte (23 %) eingespart werden.
- Durch die Komprimierung von http://startupmonkey.in/wpcontent/uploads/2019/12/data.png könnten 700 Byte (24 %) eingespart werden.
- Durch die Komprimierung von http://startupmonkey.in/wpcontent/uploads/2019/12/campaign.png könnten 669 Byte (23 %) eingespart werden.
- Durch die Komprimierung von http://startupmonkey.in/wpcontent/uploads/2019/12/marketer.png könnten 568 Byte (28 %) eingespart werden.

- Durch die Komprimierung von http://startupmonkey.in/wpcontent/uploads/2019/12/code.png könnten 487 Byte (26 %) eingespart werden.
- Durch die Komprimierung von http://startupmonkey.in/wpcontent/uploads/2019/03/feature icon 1-1.png könnten 403 Byte (37 %) eingespart werden.
- Durch die Komprimierung von http://startupmonkey.in/wp-content/uploads/2019/12/onlineshop.png könnten 394 Byte (22 %) eingespart werden.
- Durch die Komprimierung von http://startupmonkey.in/wpcontent/uploads/2019/12/email.png könnten 361 Byte (37 %) eingespart werden.
- Durch die Komprimierung von http://startupmonkey.in/wpcontent/uploads/2019/03/feature\_icon\_2-1.png könnten 278 Byte (30 %) eingespart werden.
- Durch die Komprimierung von http://startupmonkey.in/wpcontent/uploads/2019/03/feature\_icon\_3-1.png könnten 272 Byte (20 %) eingespart werden.
- Durch die Komprimierung von http://startupmonkey.in/wpcontent/uploads/2019/03/feature icon 4-1.png könnten 219 Byte (41 %) eingespart werden.

# **Behebung empfohlen:**

### **Komprimierung aktivieren**

Durch die Komprimierung der Ressourcen mit "gzip" oder "deflate" kann die Anzahl der über das Netzwerk gesendeten Bytes reduziert werden.

[Ermögliche die Komprimierung](https://mail.sitedesk.net/redirect.php?url=https%3A%2F%2Fdevelopers.google.com%2Fspeed%2Fdocs%2Finsights%2FEnableCompression) der folgenden Ressourcen, um die Übertragungsgröße um 3 KB (51 %) zu reduzieren.

- Durch die Komprimierung von http://startupmonkey.in/wpcontent/themes/seocify/assets/images/flags/006-united-states.svg könnten 1,3 KB (59 %) eingespart werden.
- Durch die Komprimierung von http://startupmonkey.in/wpcontent/themes/seocify/assets/images/flags/002-canada.svg könnten 599 Byte (51 %) eingespart werden.
- Durch die Komprimierung von http://startupmonkey.in/wpcontent/themes/seocify/assets/images/flags/005-germany.svg könnten 442 Byte (47 %) eingespart werden.
- Durch die Komprimierung von http://startupmonkey.in/wpcontent/themes/seocify/assets/images/flags/004-france.svg könnten 368 Byte (46 %) eingespart werden.

Durch die Komprimierung von http://startupmonkey.in/wpcontent/themes/seocify/assets/images/flags/003-vietnam.svg könnten 335 Byte (45 %) eingespart werden.

# **CSS reduzieren**

Durch die Komprimierung des CSS-Codes können viele Datenbytes gespart und das Herunterladen und Parsen beschleunigt werden.

[Reduziere CSS](https://mail.sitedesk.net/redirect.php?url=https%3A%2F%2Fdevelopers.google.com%2Fspeed%2Fdocs%2Finsights%2FMinifyResources) für die folgenden Ressourcen, um ihre Größe um 10,4 KB (17 %) zu verringern.

- Durch die Reduzierung von http://startupmonkey.in/wpcontent/themes/seocify/assets/css/style.css?ver=1.0 könnten nach der Komprimierung 5,2 KB (15 %) eingespart werden.
- Durch die Reduzierung von http://startupmonkey.in/wpcontent/plugins/revslider/public/assets/css/rs6.css?ver=6.1.5 könnten nach der Komprimierung 2,7 KB (23 %) eingespart werden.
- Durch die Reduzierung von http://startupmonkey.in/wpcontent/themes/seocify/assets/css/responsive.css?ver=1.0 könnten nach der Komprimierung 890 Byte (21 %) eingespart werden.
- Durch die Reduzierung von http://startupmonkey.in/wpcontent/themes/seocify/assets/css/gutenberg-custom.css?ver=1.0 könnten nach der Komprimierung 786 Byte (17 %) eingespart werden.
- Durch die Reduzierung von http://startupmonkey.in/wpcontent/themes/seocify/assets/css/animate.css?ver=1.0 könnten nach der Komprimierung 326 Byte (12 %) eingespart werden.
- Durch die Reduzierung von http://startupmonkey.in/wpcontent/themes/seocify/assets/css/magnific-popup.css?ver=1.0 könnten nach der Komprimierung 315 Byte (16 %) eingespart werden.
- Durch die Reduzierung von http://startupmonkey.in/wpcontent/themes/seocify/assets/css/owl.carousel.min.css?ver=1.0 könnten nach der Komprimierung 120 Byte (12 %) eingespart werden.
- Durch die Reduzierung von http://startupmonkey.in/wpcontent/themes/seocify/assets/css/owl.theme.default.min.css?ver=1.0 könnten nach der Komprimierung 113 Byte (24 %) eingespart werden.

# **JavaScript reduzieren**

Durch die Komprimierung des JavaScript-Codes können viele Datenbytes gespart und das Herunterladen, das Parsen und die Ausführungszeit beschleunigt werden.

[Reduziere JavaScript](https://mail.sitedesk.net/redirect.php?url=https%3A%2F%2Fdevelopers.google.com%2Fspeed%2Fdocs%2Finsights%2FMinifyResources) für die folgenden Ressourcen, um ihre Größe um 7 KB (30 %) zu verringern.

- Durch die Reduzierung von http://startupmonkey.in/wpcontent/themes/seocify/assets/js/scrollax.js?ver=1.0 könnten nach der Komprimierung 2,9 KB (45 %) eingespart werden.
- Durch die Reduzierung von http://startupmonkey.in/wp-content/plugins/elementskitlite/widgets/init/assets/js/elementor.js?ver=1.4.1 könnten nach der Komprimierung 1,3 KB (18 %) eingespart werden.
- Durch die Reduzierung von http://startupmonkey.in/wpcontent/themes/seocify/assets/js/jquery.easing.1.3.js?ver=1.0 könnten nach der Komprimierung 1,1 KB (58 %) eingespart werden.
- Durch die Reduzierung von http://startupmonkey.in/wpcontent/themes/seocify/assets/js/jquery.parallax.js?ver=1.0 könnten nach der Komprimierung 893 Byte (23 %) eingespart werden.
- Durch die Reduzierung von http://startupmonkey.in/wpcontent/themes/seocify/assets/js/magician.js?ver=1.0 könnten nach der Komprimierung 433 Byte (21 %) eingespart werden.
- Durch die Reduzierung von http://startupmonkey.in/wpcontent/themes/seocify/assets/js/delighters.js?ver=1.0 könnten nach der Komprimierung 271 Byte (25 %) eingespart werden.
- Durch die Reduzierung von http://startupmonkey.in/wp-content/plugins/elementskitlite/widgets/init/assets/js/nav-menu.js?ver=5.3.2 könnten nach der Komprimierung 131 Byte (15 %) eingespart werden.

# **JavaScript- und CSS-Ressourcen, die das Rendering blockieren, in Inhalten "above the fold" (ohne Scrollen sichtbar) beseitigen**

Ihre Seite enthält 1 blockierende CSS-Ressourcen. Dies verursacht eine Verzögerung beim Rendern Ihrer Seite.

Keine der Seiteninhalte "above the fold" (ohne Scrollen sichtbar) konnten ohne Wartezeiten für das Laden der folgenden Ressourcen gerendert werden. Versuche, blockierende Ressourcen zu

verschieben oder asynchron zu laden, oder lade kritische Bereiche dieser Ressourcen direkt inline im HTML.

[Optimiere die CSS-Darstellung](https://mail.sitedesk.net/redirect.php?url=https%3A%2F%2Fdevelopers.google.com%2Fspeed%2Fdocs%2Finsights%2FOptimizeCSSDelivery) für die folgenden URLs:

http://startupmonkey.in/wp-includes/css/dist/block-library/style.min.css?ver=5.3.2

# **4 bestandene Regeln**

## **Landingpage-Weiterleitungen vermeiden**

Auf Ihrer Seite sind keine Weiterleitungen vorhanden. [Weitere Informationen zum Vermeiden von](https://mail.sitedesk.net/redirect.php?url=https%3A%2F%2Fdevelopers.google.com%2Fspeed%2Fdocs%2Finsights%2FAvoidRedirects) [Landingpage-Weiterleitungen](https://mail.sitedesk.net/redirect.php?url=https%3A%2F%2Fdevelopers.google.com%2Fspeed%2Fdocs%2Finsights%2FAvoidRedirects)

## **Antwortzeit des Servers reduzieren**

Ihr Server hat schnell geantwortet. [Weitere Informationen zur Optimierung der Serverantwortzeit](https://mail.sitedesk.net/redirect.php?url=https%3A%2F%2Fdevelopers.google.com%2Fspeed%2Fdocs%2Finsights%2FServer)

## **HTML reduzieren**

Ihre HTML-Ressource wurde reduziert. [Weitere Informationen zum Reduzieren von HTML-](https://mail.sitedesk.net/redirect.php?url=https%3A%2F%2Fdevelopers.google.com%2Fspeed%2Fdocs%2Finsights%2FMinifyResources)[Ressourcen](https://mail.sitedesk.net/redirect.php?url=https%3A%2F%2Fdevelopers.google.com%2Fspeed%2Fdocs%2Finsights%2FMinifyResources)

### **Sichtbare Inhalte priorisieren**

Die Inhalte "above the fold" (ohne Scrollen sichtbar) wurden ordnungsgemäß priorisiert. [Weitere](https://mail.sitedesk.net/redirect.php?url=https%3A%2F%2Fdevelopers.google.com%2Fspeed%2Fdocs%2Finsights%2FPrioritizeVisibleContent) [Informationen zum Priorisieren sichtbarer Inhalte](https://mail.sitedesk.net/redirect.php?url=https%3A%2F%2Fdevelopers.google.com%2Fspeed%2Fdocs%2Finsights%2FPrioritizeVisibleContent)

**100 / 100** Nutzererfahrung

 **5 bestandene Regeln** 

# **Plug-ins vermeiden**

Deine Seite verwendet anscheinend keine Plug-ins. Plug-ins können die Nutzung von Inhalten auf vielen Plattformen verhindern. Erhalte weitere Informationen über die Wichtigkeit, [Plug-ins zu](https://mail.sitedesk.net/redirect.php?url=https%3A%2F%2Fdevelopers.google.com%2Fspeed%2Fdocs%2Finsights%2FAvoidPlugins) [vermeiden](https://mail.sitedesk.net/redirect.php?url=https%3A%2F%2Fdevelopers.google.com%2Fspeed%2Fdocs%2Finsights%2FAvoidPlugins).

# **Darstellungsbereich konfigurieren**

Deine Seite spezifiziert ein Darstellungsfeld, das der Größe des Gerätes angepasst ist. Dies ermöglicht eine korrekte Darstellung auf allen Geräten. Weitere Informationen zur [Konfiguration von](https://mail.sitedesk.net/redirect.php?url=https%3A%2F%2Fdevelopers.google.com%2Fspeed%2Fdocs%2Finsights%2FConfigureViewport) [Darstellungsfeldern](https://mail.sitedesk.net/redirect.php?url=https%3A%2F%2Fdevelopers.google.com%2Fspeed%2Fdocs%2Finsights%2FConfigureViewport).

# **Anpassung von Inhalten auf einen Darstellungsbereich**

Die Inhalte deiner Seite passen in den Darstellungsbereich. Erhalte weitere Informationen über die [Größenanpassung von Inhalten zum Darstellungsbereich.](https://mail.sitedesk.net/redirect.php?url=https%3A%2F%2Fdevelopers.google.com%2Fspeed%2Fdocs%2Finsights%2FSizeContentToViewport)

## **Optimale Größe von Links oder Schaltflächen auf Mobilgeräten einhalten**

Alle Links oder Schaltflächen auf Ihrer Seite sind so groß, dass ein Nutzer auf dem Touchscreen eines Mobilgeräts ganz einfach darauf tippen kann. Weitere Informationen zur [optimalen Größe von](https://mail.sitedesk.net/redirect.php?url=https%3A%2F%2Fdevelopers.google.com%2Fspeed%2Fdocs%2Finsights%2FSizeTapTargetsAppropriately) [Links oder Schaltflächen auf Mobilgeräten](https://mail.sitedesk.net/redirect.php?url=https%3A%2F%2Fdevelopers.google.com%2Fspeed%2Fdocs%2Finsights%2FSizeTapTargetsAppropriately).

### **Lesbare Schriftgrößen verwenden**

Der Text auf Ihrer Seite ist lesbar. Weitere Informationen zur [Verwendung lesbarer Schriftgrößen](https://mail.sitedesk.net/redirect.php?url=https%3A%2F%2Fdevelopers.google.com%2Fspeed%2Fdocs%2Finsights%2FUseLegibleFontSizes).

**Desktop**

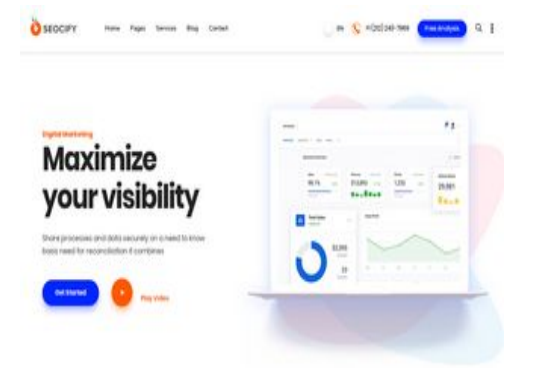

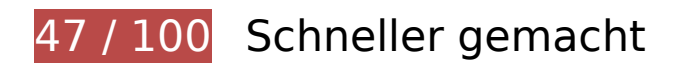

**B** Behebung erforderlich:

### **Browser-Caching nutzen**

Das Festlegen eines Ablaufdatums oder eines Höchstalters in den HTTP-Headern für statische Ressourcen weist den Browser an, zuvor heruntergeladene Ressourcen über die lokale Festplatte anstatt über das Netzwerk zu laden.

[Nutze Browser-Caching](https://mail.sitedesk.net/redirect.php?url=https%3A%2F%2Fdevelopers.google.com%2Fspeed%2Fdocs%2Finsights%2FLeverageBrowserCaching) für die folgenden cachefähigen Ressourcen:

- http://startupmonkey.in/wp-content/plugins/contact-form-7/includes/js/scripts.js?ver=5.1.6 (6 Stunden)
- http://startupmonkey.in/wp-content/plugins/elementor/assets/js/frontendmodules.min.js?ver=2.8.3 (6 Stunden)
- http://startupmonkey.in/wp-content/plugins/elementor/assets/js/frontend.min.js?ver=2.8.3 (6 Stunden)
- http://startupmonkey.in/wpcontent/plugins/elementor/assets/lib/dialog/dialog.min.js?ver=4.7.3 (6 Stunden)
- http://startupmonkey.in/wp-content/plugins/elementor/assets/lib/fontawesome/js/v4-shims.min.js?ver=2.8.3 (6 Stunden)
- http://startupmonkey.in/wpcontent/plugins/elementor/assets/lib/swiper/swiper.min.js?ver=4.4.6 (6 Stunden)
- http://startupmonkey.in/wpcontent/plugins/elementor/assets/lib/waypoints/waypoints.min.js?ver=4.0.2 (6 Stunden)
- http://startupmonkey.in/wp-content/plugins/elementskitlite/libs/framework/assets/js/frontend-script.js?ver=1 (6 Stunden)
- http://startupmonkey.in/wp-content/plugins/elementskit-

lite/modules/controls/assets/js/widgetarea-editor.js?ver=5.3.2 (6 Stunden)

- http://startupmonkey.in/wp-content/plugins/elementskitlite/widgets/init/assets/js/elementor.js?ver=1.4.1 (6 Stunden)
- http://startupmonkey.in/wp-content/plugins/elementskitlite/widgets/init/assets/js/jquery.easypiechart.min.js?ver=5.3.2 (6 Stunden)
- http://startupmonkey.in/wp-content/plugins/elementskitlite/widgets/init/assets/js/jquery.magnific-popup.min.js?ver=5.3.2 (6 Stunden)
- http://startupmonkey.in/wp-content/plugins/elementskit-lite/widgets/init/assets/js/navmenu.js?ver=5.3.2 (6 Stunden)
- http://startupmonkey.in/wp-content/plugins/elementskitlite/widgets/init/assets/js/tilt.jquery.min.js?ver=5.3.2 (6 Stunden)
- http://startupmonkey.in/wp-content/plugins/elementskit-lite/widgets/init/assets/js/uislim.min.js?ver=5.3.2 (6 Stunden)
- http://startupmonkey.in/wp-content/plugins/elementskit-lite/widgets/mailchimp/assets/js/mail-chimp.js?ver=1.0 (6 Stunden)
- http://startupmonkey.in/wpcontent/plugins/revslider/public/assets/js/revolution.tools.min.js?ver=6.0 (6 Stunden)
- http://startupmonkey.in/wp-content/plugins/revslider/public/assets/js/rs6.min.js?ver=6.1.5 (6 Stunden)
- http://startupmonkey.in/wp-content/themes/seocify/assets/images/flags/002-canada.svg (6 Stunden)
- http://startupmonkey.in/wp-content/themes/seocify/assets/images/flags/003-vietnam.svg (6 Stunden)
- http://startupmonkey.in/wp-content/themes/seocify/assets/images/flags/004-france.svg (6 Stunden)
- http://startupmonkey.in/wp-content/themes/seocify/assets/images/flags/005-germany.svg (6 Stunden)
- http://startupmonkey.in/wp-content/themes/seocify/assets/images/flags/006-unitedstates.svg (6 Stunden)
- http://startupmonkey.in/wp-content/themes/seocify/assets/js/Popper.js?ver=1.0 (6 Stunden)
- http://startupmonkey.in/wp-content/themes/seocify/assets/js/TweenMax.min.js?ver=1.0 (6 Stunden)
- http://startupmonkey.in/wp-content/themes/seocify/assets/js/anime.js?ver=1.0 (6 Stunden)
- http://startupmonkey.in/wp-content/themes/seocify/assets/js/bootstrap.min.js?ver=1.0 (6 Stunden)
- http://startupmonkey.in/wp-content/themes/seocify/assets/js/delighters.js?ver=1.0 (6 Stunden)

- http://startupmonkey.in/wp-content/themes/seocify/assets/js/elementor.js?ver=1.0 (6 Stunden)
- http://startupmonkey.in/wp-content/themes/seocify/assets/js/isotope.pkgd.min.js?ver=1.0 (6 Stunden)
- http://startupmonkey.in/wpcontent/themes/seocify/assets/js/jquery.ajaxchimp.min.js?ver=1.0 (6 Stunden)
- http://startupmonkey.in/wp-content/themes/seocify/assets/js/jquery.easing.1.3.js?ver=1.0 (6 Stunden)
- http://startupmonkey.in/wp-content/themes/seocify/assets/js/jquery.parallax.js?ver=1.0 (6 Stunden)
- http://startupmonkey.in/wpcontent/themes/seocify/assets/js/jquery.waypoints.min.js?ver=1.0 (6 Stunden)
- http://startupmonkey.in/wp-content/themes/seocify/assets/js/magician.js?ver=1.0 (6 Stunden)
- http://startupmonkey.in/wp-content/themes/seocify/assets/js/main.js?ver=1.0 (6 Stunden)
- http://startupmonkey.in/wp-content/themes/seocify/assets/js/navigation.min.js?ver=1.0 (6 Stunden)
- http://startupmonkey.in/wp-content/themes/seocify/assets/js/owl.carousel.min.js?ver=1.0 (6 Stunden)
- http://startupmonkey.in/wp-content/themes/seocify/assets/js/scrollax.js?ver=1.0 (6 Stunden)
- http://startupmonkey.in/wp-content/themes/seocify/assets/js/wow.min.js?ver=1.0 (6 Stunden)
- http://startupmonkey.in/wp-includes/js/jquery/jquery-migrate.min.js?ver=1.4.1 (6 Stunden)
- http://startupmonkey.in/wp-includes/js/jquery/jquery.js?ver=1.12.4-wp (6 Stunden)
- http://startupmonkey.in/wp-includes/js/jquery/ui/position.min.js?ver=1.11.4 (6 Stunden)
- http://startupmonkey.in/wp-includes/js/wp-embed.min.js?ver=5.3.2 (6 Stunden)
- http://startupmonkey.in/wp-includes/js/wp-emoji-release.min.js?ver=5.3.2 (6 Stunden)

## **Bilder optimieren**

Durch eine korrekte Formatierung und Komprimierung von Bildern können viele Datenbytes gespart werden.

[Optimiere die folgenden Bilder,](https://mail.sitedesk.net/redirect.php?url=https%3A%2F%2Fdevelopers.google.com%2Fspeed%2Fdocs%2Finsights%2FOptimizeImages) um ihre Größe um 978,4 KB (59 %) zu reduzieren.

- Durch die Komprimierung und Größenanpassung von http://startupmonkey.in/wpcontent/uploads/2019/12/pumpsnomore.png könnten 296,6 KB (76 %) eingespart werden.
- Durch die Komprimierung und Größenanpassung von http://startupmonkey.in/wpcontent/uploads/2019/12/Screenshot-1027-min-768x355-1.png könnten 203,9 KB (72 %) eingespart werden.
- Durch die Komprimierung und Größenanpassung von http://startupmonkey.in/wpcontent/uploads/2019/12/sellerbox1.png könnten 97,6 KB (71 %) eingespart werden.
- Durch die Komprimierung von http://startupmonkey.in/wpcontent/uploads/2018/09/post\_image\_1.jpg könnten 71,8 KB (80 %) eingespart werden.
- Durch die Komprimierung von http://startupmonkey.in/wpcontent/uploads/2018/09/post\_image\_2.jpg könnten 64,9 KB (79 %) eingespart werden.
- Durch die Komprimierung von http://startupmonkey.in/wpcontent/uploads/2019/03/pricing\_bg\_shape-1.png könnten 64,8 KB (38 %) eingespart werden.
- Durch die Komprimierung von http://startupmonkey.in/wpcontent/uploads/2018/09/post\_image\_3.jpg könnten 39,3 KB (79 %) eingespart werden.
- Durch die Komprimierung und Größenanpassung von http://startupmonkey.in/wpcontent/uploads/2019/03/img2.jpg könnten 20,5 KB (80 %) eingespart werden.
- Durch die Komprimierung von http://startupmonkey.in/wpcontent/uploads/2019/03/map\_overlay.png könnten 19,8 KB (15 %) eingespart werden.
- Durch die Komprimierung von http://startupmonkey.in/wp-content/uploads/2019/03/img1.jpg könnten 13,1 KB (26 %) eingespart werden.
- Durch die Komprimierung von http://startupmonkey.in/wp-content/uploads/2019/03/img3.jpg könnten 12,9 KB (36 %) eingespart werden.
- Durch die Komprimierung von http://startupmonkey.in/wp-content/uploads/2019/12/02-1.jpg könnten 10,5 KB (52 %) eingespart werden.
- Durch die Komprimierung von http://startupmonkey.in/wp-content/uploads/2019/12/09.jpg könnten 9,4 KB (52 %) eingespart werden.
- Durch die Komprimierung von http://startupmonkey.in/wp-content/uploads/2019/03/one.jpg könnten 6,6 KB (78 %) eingespart werden.
- Durch die Komprimierung von http://startupmonkey.in/wp-content/uploads/2019/03/two.jpg könnten 5,4 KB (76 %) eingespart werden.
- Durch die Komprimierung von http://startupmonkey.in/wp-content/uploads/2019/12/07.jpg könnten 5 KB (45 %) eingespart werden.
- Durch die Komprimierung von http://startupmonkey.in/wp-content/uploads/2019/03/img5.jpg könnten 4,4 KB (18 %) eingespart werden.

- Durch die Komprimierung von http://startupmonkey.in/wp-content/uploads/2019/12/02.jpg könnten 4,2 KB (41 %) eingespart werden.
- Durch die Komprimierung von http://startupmonkey.in/wp-content/uploads/2019/12/01.jpg könnten 4,2 KB (35 %) eingespart werden.
- Durch die Komprimierung von http://startupmonkey.in/wp-content/uploads/2019/03/img6.jpg könnten 3,8 KB (15 %) eingespart werden.
- Durch die Komprimierung von http://startupmonkey.in/wp-content/uploads/2019/12/08.jpg könnten 3,1 KB (31 %) eingespart werden.
- Durch die Komprimierung von http://startupmonkey.in/wpcontent/uploads/2019/03/background.png könnten 1,9 KB (12 %) eingespart werden.
- Durch die Komprimierung von http://startupmonkey.in/wpcontent/uploads/2019/03/logo\_01.png könnten 1,9 KB (32 %) eingespart werden.
- Durch die Komprimierung von http://startupmonkey.in/wpcontent/uploads/2019/03/three.png könnten 1,2 KB (37 %) eingespart werden.
- Durch die Komprimierung von http://startupmonkey.in/wpcontent/uploads/2019/03/logo\_02.png könnten 1,2 KB (26 %) eingespart werden.
- Durch die Komprimierung von http://startupmonkey.in/wpcontent/uploads/2019/03/logo\_03.png könnten 1,1 KB (27 %) eingespart werden.
- Durch die Komprimierung von http://startupmonkey.in/wpcontent/themes/seocify/assets/images/phone\_icon.png könnten 1 KB (61 %) eingespart werden.
- Durch die Komprimierung von http://startupmonkey.in/wpcontent/uploads/2019/03/logo\_04.png könnten 990 Byte (20 %) eingespart werden.
- Durch die Komprimierung von http://startupmonkey.in/wpcontent/uploads/2019/03/logo\_05.png könnten 986 Byte (25 %) eingespart werden.
- Durch die Komprimierung von http://startupmonkey.in/wpcontent/uploads/2019/03/logo\_header.png könnten 761 Byte (28 %) eingespart werden.
- Durch die Komprimierung von http://startupmonkey.in/wp-content/uploads/2019/12/appdevelopment.png könnten 712 Byte (32 %) eingespart werden.
- Durch die Komprimierung von http://startupmonkey.in/wp-content/uploads/2019/12/lead.png könnten 705 Byte (23 %) eingespart werden.
- Durch die Komprimierung von http://startupmonkey.in/wpcontent/uploads/2019/12/data.png könnten 700 Byte (24 %) eingespart werden.
- Durch die Komprimierung von http://startupmonkey.in/wpcontent/uploads/2019/12/campaign.png könnten 669 Byte (23 %) eingespart werden.
- Durch die Komprimierung von http://startupmonkey.in/wpcontent/uploads/2019/12/marketer.png könnten 568 Byte (28 %) eingespart werden.

- Durch die Komprimierung von http://startupmonkey.in/wpcontent/uploads/2019/12/code.png könnten 487 Byte (26 %) eingespart werden.
- Durch die Komprimierung von http://startupmonkey.in/wpcontent/uploads/2019/03/feature icon 1-1.png könnten 403 Byte (37 %) eingespart werden.
- Durch die Komprimierung von http://startupmonkey.in/wp-content/uploads/2019/12/onlineshop.png könnten 394 Byte (22 %) eingespart werden.
- Durch die Komprimierung von http://startupmonkey.in/wpcontent/uploads/2019/12/email.png könnten 361 Byte (37 %) eingespart werden.
- Durch die Komprimierung von http://startupmonkey.in/wpcontent/uploads/2019/03/feature\_icon\_2-1.png könnten 278 Byte (30 %) eingespart werden.
- Durch die Komprimierung von http://startupmonkey.in/wpcontent/uploads/2019/03/feature\_icon\_3-1.png könnten 272 Byte (20 %) eingespart werden.
- Durch die Komprimierung von http://startupmonkey.in/wpcontent/uploads/2019/03/feature icon 4-1.png könnten 219 Byte (41 %) eingespart werden.

# **Behebung empfohlen:**

### **Komprimierung aktivieren**

Durch die Komprimierung der Ressourcen mit "gzip" oder "deflate" kann die Anzahl der über das Netzwerk gesendeten Bytes reduziert werden.

[Ermögliche die Komprimierung](https://mail.sitedesk.net/redirect.php?url=https%3A%2F%2Fdevelopers.google.com%2Fspeed%2Fdocs%2Finsights%2FEnableCompression) der folgenden Ressourcen, um die Übertragungsgröße um 3 KB (51 %) zu reduzieren.

- Durch die Komprimierung von http://startupmonkey.in/wpcontent/themes/seocify/assets/images/flags/006-united-states.svg könnten 1,3 KB (59 %) eingespart werden.
- Durch die Komprimierung von http://startupmonkey.in/wpcontent/themes/seocify/assets/images/flags/002-canada.svg könnten 599 Byte (51 %) eingespart werden.
- Durch die Komprimierung von http://startupmonkey.in/wpcontent/themes/seocify/assets/images/flags/005-germany.svg könnten 442 Byte (47 %) eingespart werden.
- Durch die Komprimierung von http://startupmonkey.in/wpcontent/themes/seocify/assets/images/flags/004-france.svg könnten 368 Byte (46 %) eingespart werden.

Durch die Komprimierung von http://startupmonkey.in/wpcontent/themes/seocify/assets/images/flags/003-vietnam.svg könnten 335 Byte (45 %) eingespart werden.

# **CSS reduzieren**

Durch die Komprimierung des CSS-Codes können viele Datenbytes gespart und das Herunterladen und Parsen beschleunigt werden.

[Reduziere CSS](https://mail.sitedesk.net/redirect.php?url=https%3A%2F%2Fdevelopers.google.com%2Fspeed%2Fdocs%2Finsights%2FMinifyResources) für die folgenden Ressourcen, um ihre Größe um 10,4 KB (17 %) zu verringern.

- Durch die Reduzierung von http://startupmonkey.in/wpcontent/themes/seocify/assets/css/style.css?ver=1.0 könnten nach der Komprimierung 5,2 KB (15 %) eingespart werden.
- Durch die Reduzierung von http://startupmonkey.in/wpcontent/plugins/revslider/public/assets/css/rs6.css?ver=6.1.5 könnten nach der Komprimierung 2,7 KB (23 %) eingespart werden.
- Durch die Reduzierung von http://startupmonkey.in/wpcontent/themes/seocify/assets/css/responsive.css?ver=1.0 könnten nach der Komprimierung 890 Byte (21 %) eingespart werden.
- Durch die Reduzierung von http://startupmonkey.in/wpcontent/themes/seocify/assets/css/gutenberg-custom.css?ver=1.0 könnten nach der Komprimierung 786 Byte (17 %) eingespart werden.
- Durch die Reduzierung von http://startupmonkey.in/wpcontent/themes/seocify/assets/css/animate.css?ver=1.0 könnten nach der Komprimierung 326 Byte (12 %) eingespart werden.
- Durch die Reduzierung von http://startupmonkey.in/wpcontent/themes/seocify/assets/css/magnific-popup.css?ver=1.0 könnten nach der Komprimierung 315 Byte (16 %) eingespart werden.
- Durch die Reduzierung von http://startupmonkey.in/wpcontent/themes/seocify/assets/css/owl.carousel.min.css?ver=1.0 könnten nach der Komprimierung 120 Byte (12 %) eingespart werden.
- Durch die Reduzierung von http://startupmonkey.in/wpcontent/themes/seocify/assets/css/owl.theme.default.min.css?ver=1.0 könnten nach der Komprimierung 113 Byte (24 %) eingespart werden.

# **JavaScript reduzieren**

Durch die Komprimierung des JavaScript-Codes können viele Datenbytes gespart und das Herunterladen, das Parsen und die Ausführungszeit beschleunigt werden.

[Reduziere JavaScript](https://mail.sitedesk.net/redirect.php?url=https%3A%2F%2Fdevelopers.google.com%2Fspeed%2Fdocs%2Finsights%2FMinifyResources) für die folgenden Ressourcen, um ihre Größe um 7,7 KB (29 %) zu verringern.

- Durch die Reduzierung von http://startupmonkey.in/wpcontent/themes/seocify/assets/js/scrollax.js?ver=1.0 könnten nach der Komprimierung 2,9 KB (45 %) eingespart werden.
- Durch die Reduzierung von http://startupmonkey.in/wp-content/plugins/elementskitlite/widgets/init/assets/js/elementor.js?ver=1.4.1 könnten nach der Komprimierung 1,3 KB (18 %) eingespart werden.
- Durch die Reduzierung von http://startupmonkey.in/wpcontent/themes/seocify/assets/js/jquery.easing.1.3.js?ver=1.0 könnten nach der Komprimierung 1,1 KB (58 %) eingespart werden.
- Durch die Reduzierung von http://startupmonkey.in/wpcontent/themes/seocify/assets/js/jquery.parallax.js?ver=1.0 könnten nach der Komprimierung 893 Byte (23 %) eingespart werden.
- Durch die Reduzierung von http://startupmonkey.in/wp-content/plugins/contactform-7/includes/js/scripts.js?ver=5.1.6 könnten nach der Komprimierung 653 Byte (17 %) eingespart werden.
- Durch die Reduzierung von http://startupmonkey.in/wpcontent/themes/seocify/assets/js/magician.js?ver=1.0 könnten nach der Komprimierung 433 Byte (21 %) eingespart werden.
- Durch die Reduzierung von http://startupmonkey.in/wpcontent/themes/seocify/assets/js/delighters.js?ver=1.0 könnten nach der Komprimierung 271 Byte (25 %) eingespart werden.
- Durch die Reduzierung von http://startupmonkey.in/wp-content/plugins/elementskitlite/widgets/init/assets/js/nav-menu.js?ver=5.3.2 könnten nach der Komprimierung 131 Byte (15 %) eingespart werden.

**JavaScript- und CSS-Ressourcen, die das Rendering blockieren, in Inhalten "above the fold" (ohne Scrollen sichtbar) beseitigen**

Ihre Seite enthält 1 blockierende CSS-Ressourcen. Dies verursacht eine Verzögerung beim Rendern Ihrer Seite.

Keine der Seiteninhalte "above the fold" (ohne Scrollen sichtbar) konnten ohne Wartezeiten für das Laden der folgenden Ressourcen gerendert werden. Versuche, blockierende Ressourcen zu verschieben oder asynchron zu laden, oder lade kritische Bereiche dieser Ressourcen direkt inline im HTML.

[Optimiere die CSS-Darstellung](https://mail.sitedesk.net/redirect.php?url=https%3A%2F%2Fdevelopers.google.com%2Fspeed%2Fdocs%2Finsights%2FOptimizeCSSDelivery) für die folgenden URLs:

http://startupmonkey.in/wp-includes/css/dist/block-library/style.min.css?ver=5.3.2

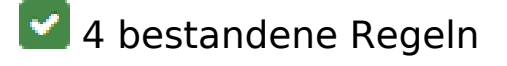

## **Landingpage-Weiterleitungen vermeiden**

Auf Ihrer Seite sind keine Weiterleitungen vorhanden. [Weitere Informationen zum Vermeiden von](https://mail.sitedesk.net/redirect.php?url=https%3A%2F%2Fdevelopers.google.com%2Fspeed%2Fdocs%2Finsights%2FAvoidRedirects) [Landingpage-Weiterleitungen](https://mail.sitedesk.net/redirect.php?url=https%3A%2F%2Fdevelopers.google.com%2Fspeed%2Fdocs%2Finsights%2FAvoidRedirects)

## **Antwortzeit des Servers reduzieren**

Ihr Server hat schnell geantwortet. [Weitere Informationen zur Optimierung der Serverantwortzeit](https://mail.sitedesk.net/redirect.php?url=https%3A%2F%2Fdevelopers.google.com%2Fspeed%2Fdocs%2Finsights%2FServer)

### **HTML reduzieren**

Ihre HTML-Ressource wurde reduziert. [Weitere Informationen zum Reduzieren von HTML-](https://mail.sitedesk.net/redirect.php?url=https%3A%2F%2Fdevelopers.google.com%2Fspeed%2Fdocs%2Finsights%2FMinifyResources)**[Ressourcen](https://mail.sitedesk.net/redirect.php?url=https%3A%2F%2Fdevelopers.google.com%2Fspeed%2Fdocs%2Finsights%2FMinifyResources)** 

## **Sichtbare Inhalte priorisieren**

Die Inhalte "above the fold" (ohne Scrollen sichtbar) wurden ordnungsgemäß priorisiert. [Weitere](https://mail.sitedesk.net/redirect.php?url=https%3A%2F%2Fdevelopers.google.com%2Fspeed%2Fdocs%2Finsights%2FPrioritizeVisibleContent) [Informationen zum Priorisieren sichtbarer Inhalte](https://mail.sitedesk.net/redirect.php?url=https%3A%2F%2Fdevelopers.google.com%2Fspeed%2Fdocs%2Finsights%2FPrioritizeVisibleContent)